# 無人航空機による空撮範囲の推定とその運用について

由利森林管理署 矢島森林事務所 地域技術官 ○蓮尾 直志

(一財)日本森林林業振興会 秋田支部 業務部長代理 後藤 良寛

### 1.はじめに

平成 30年度に入り東北森林管理局でも無人航空機(以下「ドローン」という。)の配備 が段階的に始まり,林況把握や災害時の活躍が期待される。

ドローンによる空撮は、従来から使用されている人工衛星や航空機と比較して、低コスト で高細度の画像をいつでも取得することが可能である。

ドローンの操作は、高度な姿勢制御技術により、容易に行うことが可能となったが、空 撮自体には相応の技術と知識が必要であり,その活用についても同様と考えられる。

本研究は,撮影位置などをグーグルアース等の GIS にプロットするツールの開発と, それを用いた活用方法を提案するものである。

## 2. 取組の内容

ドローンでの空撮は,地上からでは到達不能な箇所や林地を広範囲にわたり,様々な角 度から俯瞰して撮影することが可能である。

しかし,林齢や林相が一様であったり,森林作業道等の特徴的な地物が写っていない画 像から撮影範囲を判読することは困難な場合がある。

業務での活用においては,取得した画像がどこを撮影したものか判別できることが重要で ある。

本ツールは,画像に保存されている位置情報や撮影時刻など撮影時の様々な情報(Exif データ)から、大まかな撮影範囲を割り出し、表示することで、撮影した画像の活用の幅 を広げることを目的としている。

#### 3.取組の成果

(1)ツールの概要

今 回 作 成 し た ツ ー ル は MicrosoftExcel を使用している。

処理の流れは図1のとおりで, 撮影以降の処理をマクロにより自 動的に行う。

処理過程において,特筆すべき 点を以下に列挙する。 インファイン マイン 図1 処理の流れ

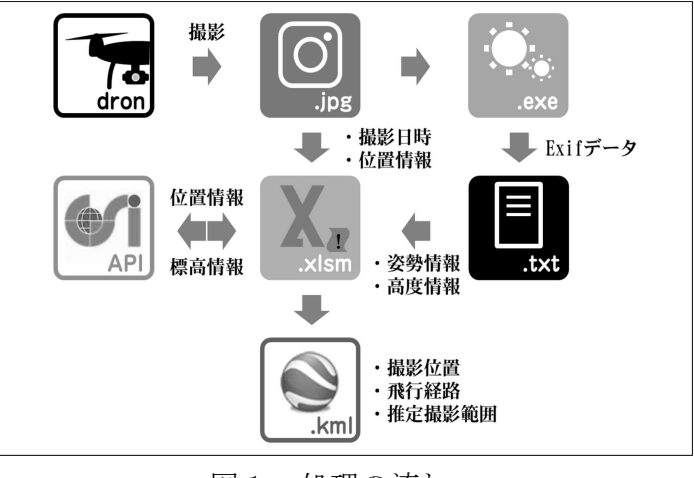

- ・ドローンに搭載されているカメラの仕様毎に計算に使用する係数が異なることから,撮 影範囲の計算は、現時点では DJI の Phantom4Pro にのみ対応している。
- ・撮影位置の経緯度から,国土地理院が公開している「標高 API」というウェブサービス を利用し,撮影位置の標高を取得しており,後述する比高の算出に用いている。
- ・撮影時のドローンの機体情報は,Exif データ内でもメーカーノートと呼ばれる独特な領 域に格納されているため,「exiftool」という Exif データをテキストデータとして出力で きるフリーソフト用いて取得している。なお「exiftool」はマクロからコマンドライン を経由して動作させているため,本ツールを使用する上で操作の必要は無い。

図2は実際のツールの画面であ る。操作の手順が極力少なくなる ように設計しており、実際,「画 像フォルダの選択→出力箇所の選 択→出力の実行」のみで作業は完 了する。

出力する KML ファイルは 4 つ あり,撮影位置や飛行経路を表示 するものが 2 種類, 画面上に画像

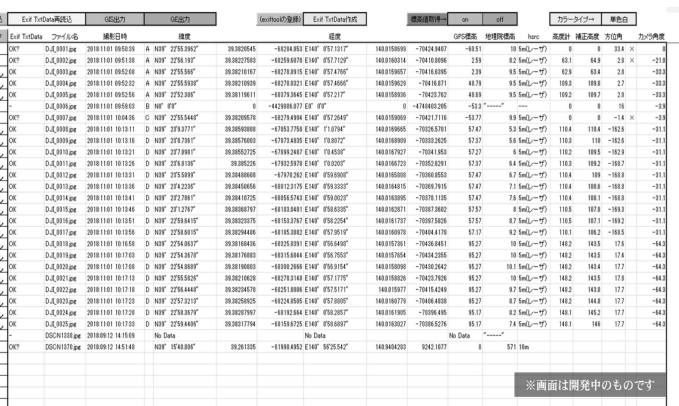

図2 ツールの画面(データ抽出後)

を表示されるためのファイルと,これら 3 つを呼び出すためのファイルとなっている。

一つ目の撮影位置を表示するファイルは,撮影位置と飛行経路のみを表示する単純な形 式になっており,撮影範囲を計算できない箇所が選択された状態で出力した場合はこのフ ァイルのみ作成される。このことを応用して,位置情報を記録できるデジカメで撮影した 位置を、グーグルアース上に表示することも可能である(図3)。

もう一つのファイルは,上記に加えて撮影範囲と画像の中心位置を表示することができ る。撮影位置を示すアイコンには高度を反映しており,クリックすることで画像の詳細を 確認することができる(図4)。

また,画像を表示させるファイルを呼び出せば,任意の画像を画面上に表示させること ができる(図4右下)。

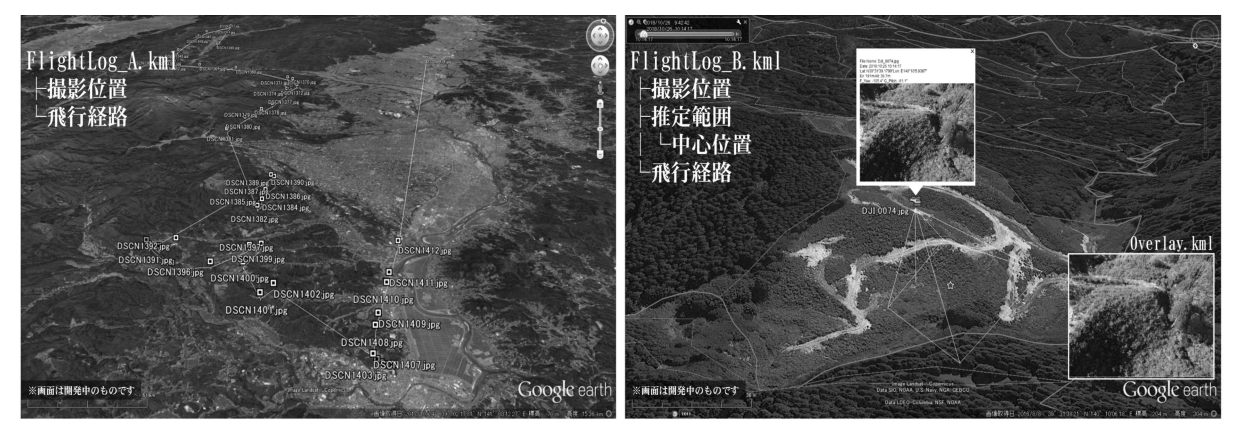

図3 撮影位置を表示 2000 2000 2000 2000 2000 2000 撮影範囲等を表示

(2)撮影範囲推定の原理

カメラで撮影した際に映り込む範囲を画角といい、画角は図5に示すように、カメラの センサーサイズとレンズの焦点距離の比が画角と被写体までの距離との比率と等しいこと から容易に算出ができる。

実際には縦横方向の画角とカメラの傾きを考慮しなければならないため,ドローンの位 置を頂点とする仮想の四角錐を平面(地面)と交差させた際の断面が計算上の撮影範囲と なる(図6)。

計算に必要なパラメータは全て Exif データから取得可能だが、飛行高度については以 下の理由から,気圧計の値を比高により補正して使用している。

飛行高度に関する値は GPS 測位によるものと気圧計の 2 種類が記録される。

GPS 測位による高度情報はそもそも誤差が大きく,真値を求めることが困難である。 また,ドローンが離陸直後に一度だけ高度情報を取得し,以降の値は気圧計による補正を 行ったものを記録していることが,データの検証により判明している。

次に,気圧計により記録される高度値は離陸地点を基準としているため,地形に高低差 がある場合は,図7のように撮影位置と離陸地点との比高を考慮しなければならない。

撮影範囲を最終的に KML に出力するため,位置情報は経緯度である必要があるが,計 算過程においてはメートル単位で行う必要があるため,平面直角座標に変換している。 相互の座標換算は河瀬による計算方法(2011)を用いている。

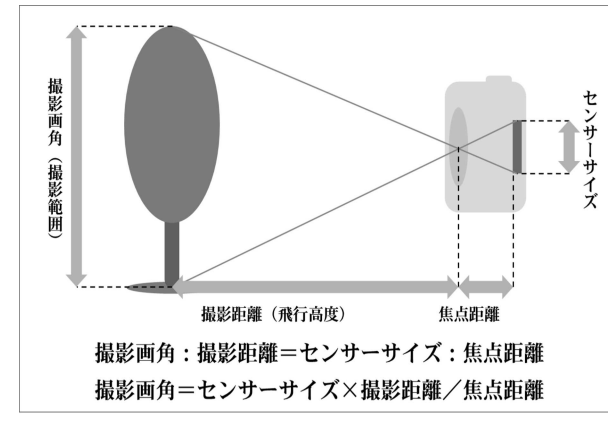

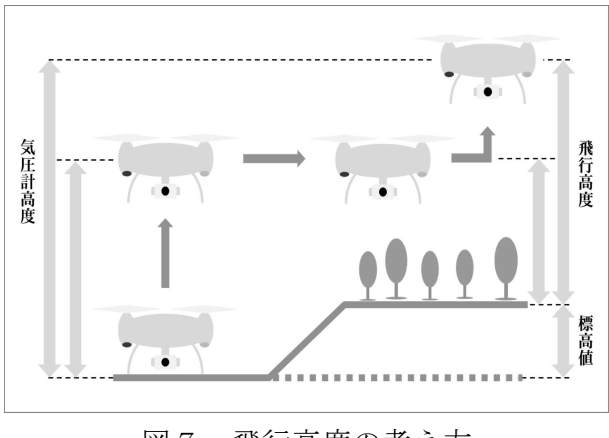

図7 飛行高度の考え方

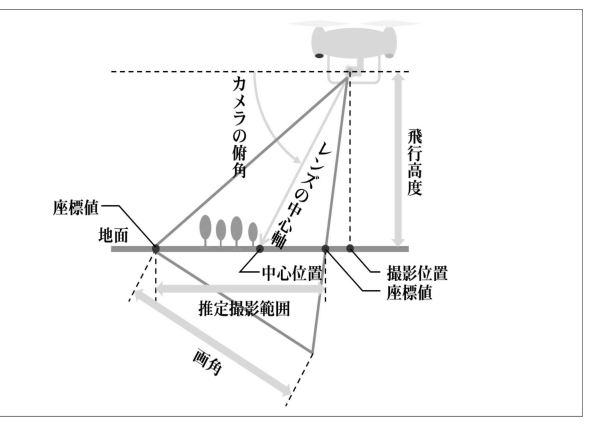

図5 画角の算出方法 - 2000 - 2000 国6 撮影範囲推定の模式図

(3)ツールの活用例

①写真の逆引き管理

通常であれば,撮影した画像を判読して撮影箇所等を特定すると思われる。本ツールを 用いてグーグルアース上に撮影範囲を表示させれば,目的とする地物が撮影範囲に含まれ るかを基に画像ファイルを探すことができる(図8)。

また,各点と線には時間情報を与えているので,撮影時刻を絞っての表示・非表示が可 能である。

現地での撮影において,目的とする被写体等を見失った場合でも,内業により撮影範囲 等を確認することで,目的とする画像を得られる可能性がある。

②虫害木等の位置特定

手順は,事前に対象地区を広範囲で撮影を行い,被害木の大まかな位置を把握する。(こ れは,飛行中にモニターを確認しながら被害木を探索することが困難な場合があり,事前 に当たりを付けておいた方が効率的なため。)その後,近傍での撮影を行い,被害木等の 位置を特定する(図9 (Pitch と Alt は、水平からのカメラの角度と機体高度を意味する))。

近傍での撮影はできる限り対象が中心に収まるように撮影する必要がある。 特定した位置は国有林 GIS 等へ反映することが可能なので (図10), 位置図の作成が行 えるほか、ハンディ GPS へ取り込むことで現地へのナビゲーションにも用いることが可 能である。

位置の特定は,真上からだけでなく斜めからの撮影にも対応しているため,ドローンで も接近不能な箇所にも対応できる。しかし,斜めからの撮影の場合は特に,対象物の根元 を狙う必要があることや,位置の精度は操縦者の技量に大きく影響されることを考慮しな ければならない。

このほかにも,定点観測においては,撮影時の位置や方角等をツールに記録できるため, この記録を基に同じアングルを再現することが可能なほか,自由に高度やカメラの角度な どのパラメータを設定して,推定される撮影範囲を出力する機能を備えていることから, 撮影のシミュレーションを行うことができる。

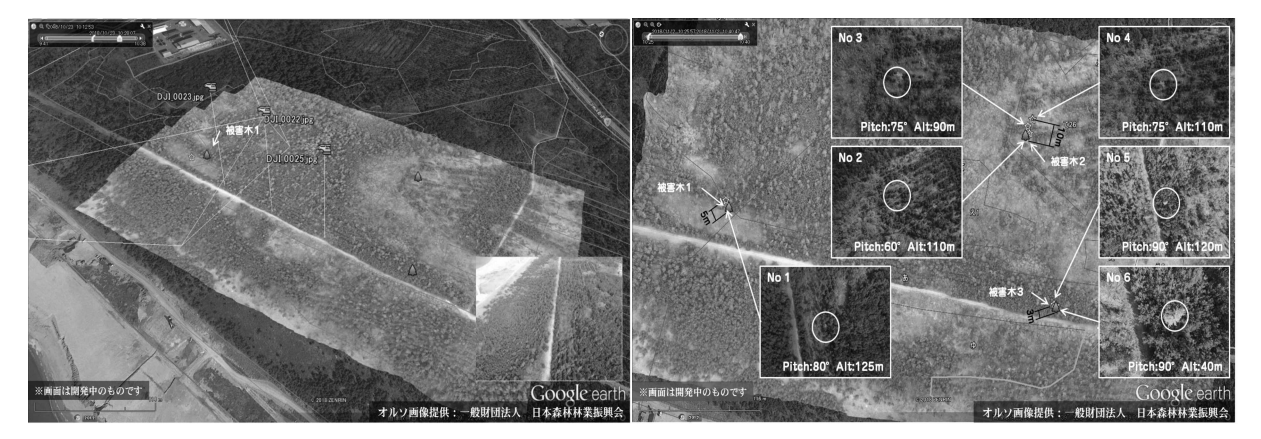

図8 撮影範囲による画像の管理 図9 位置特定の結果

由利署では安全で効率的な空撮を行うため,操縦と撮影を分担して行う「二人羽織方式 (写1)」と呼ぶ撮影方法を行っている。

この方法では,操縦者は撮影担当の指示に沿ってドローンを飛行させ,高度やバッテリ ー残量等の情報を伝えてもらう,これにより,操縦者はタブレット上の情報を確認するた めドローンから目を離す必要がなくなり,機体を見失うリスクを減らすことができ,目視 による飛行範囲を広げることができる。

また,撮影者は撮影のためにドローンの操縦技術を身につける負担が減り,タブレット の映像をリアルタイムで確認しながら余裕を持った撮影を行うことができる。

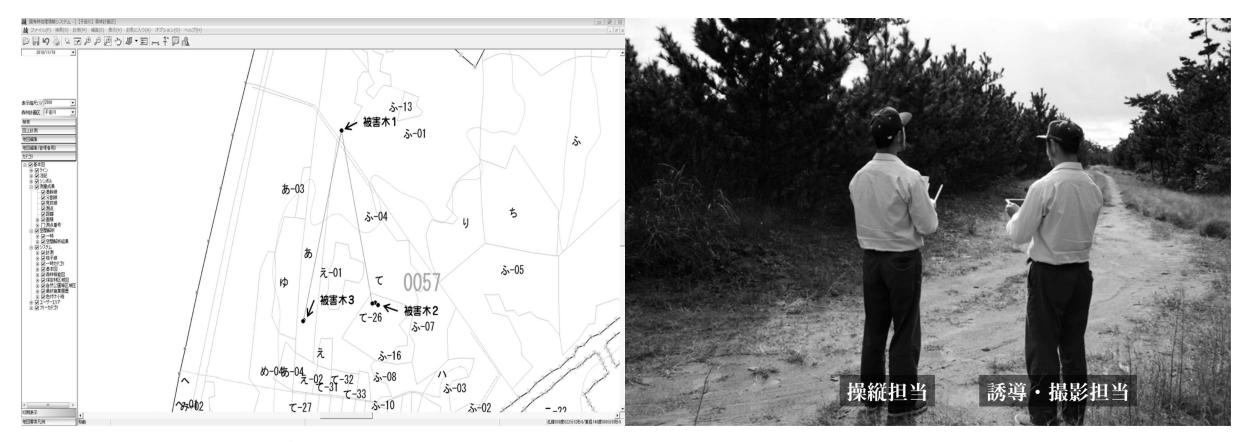

図10 国有林 GIS への反映 インスタン 写1 二人羽織方式

## 4.考察

森林分野でのドローンの活用には,そのほとんどがオルソフォト化が前提とされている, そのためには決して安くない機材の導入と扱うための知識が必要とされる。

本ツールは,今あるもののみを利用することで,導入のコスト面,扱うための技術面や 新たに何か習得しなければならないという精神面でのハードルを下げることができる。

また,俯瞰して林地を見ることは通常出来ない光景であり,現況を知ることができる点 で情報としての価値は大きく,そこに,どこを撮影したかという情報を付与することで, 資料としての有用性は高くなると考える。

以上のことから,本ツールを用いることで,ドローン活用の幅を広げ,業務の効率化を 期待できる。

#### 謝辞

本研究にあたり,ドローンに関する技術やオルソ画像の提供をしていただいた(一財) 日本森林林業振興会秋田支部の皆様をはじめ,空撮及びツールのデバッグ作業に協力して いただいた署内外の方々には深く感謝しております,この場を借りてお礼申し上げます。

## 参考文献

国土地理院「測量計算サイト」URL:https://vldb.gsi.go.jp/sokuchi/surveycalc/main.html 河瀬和重 (2011):Gauss-Krüger 投影における経緯度座標及び平面直角座標相互間の座標 換算についてのより簡明な計算方法,国土地理院時報,121,109–124.